**Produktkatalog Brillengläser Version 6.3 25.09.2003**

# **Produktkatalog Brillengläser 6.3**

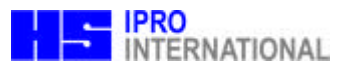

#### **Sehr geehrte Damen und Herren,**

die Arbeit an der Version 6.2 des Produktkatalogs für Brillengläser ist fast abgeschlossen.

EDV-Spezialisten der wichtigsten europäischen Glaslieferanten haben daran ebenso mitgewirkt wie Vertreter der führenden Softwareanbieter und Verbandsvertreter. Ihnen allen danken wir ganz herzlich.

Das Standardformat ermöglicht die präzise Abbildung und digitale Übertragung von komplexen Glaspreislisten, Lieferumfängen und kompletten Produktkatalogen. Es ein großer und wichtiger Schritt auf dem Weg zu Standards in der Augenoptik.

Das Katalogformat wurde auf seine Einsatzfähigkeit in den großen Europäischen Märkten geprüft und wurde auch in den Normierunsprozess von DIN und ISO eingebracht. Es wird sich in ganz Europa als nützlicher und leistungsfähiger Standard durchsetzen.

#### **Vielen Dank für die gute Zusammenarbeit**

#### **Leonberg, 15.02.2003, Martin Himmelsbach, Thomas Barth**

#### **Sehr geehrte Damen und Herren,**

viele Änderungsvorschläge haben uns erreicht, von denen wir einige in der neuen Version 6.3 umgesetzt haben. Wir hoffen, dass wir den Termin 1.1.2004 zur Einführung in Deutschland halten können und bitten deshalb um schnelle Reaktionen. Nach unserem Plan können Änderungsvorschläge nur noch akzeptiert werden, wenn sie bis zum 1.11.2003 schriftlich vorliegen.

#### **Mit freundlichem Gruß**

#### **Leonberg 25.9.2003, Martin Himmelsbach, Thomas Barth**

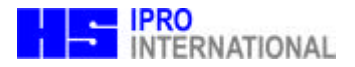

# **Allgemeine Spezifikationen:**

Die im folgenden beschriebenen Dateien sind Textdateien im Zeichensatz ISO 8859-1 mit fester Satzlänge. Die einzelnen Sätze sind durch die Zeichen CR (ASCII 13) und LF (ASCII 10) getrennt. Die Sätze ihrerseits bestehen aus Feldern fester Länge ohne Trennzeichen.

Textfelder (Typ T..) sind linksbündig mit nachlaufenden SPACE (ASCII 32) in den Datensätzen abgelegt. Numerische Werte (Typ 9.. oder B) werden mit führenden Nullen rechtsbündig ohne Dezimaltrennzeichen dargestellt. Datumsfelder werden im Format Jahr 4-stellig, Monat 2-stellig und Tag 2-stellig dargestellt. Optionale Felder können mit SPACE gefüllt sein. In numerischen und boolschen Feldern wird SPACE als "0" interpretiert (Ausnahme sind die Preisfelder in der GLPREIS und GLZUSCH, bei denen Blank als "Preis auf Anfrage" interpretiert wird und das "Material für"-Feld in der GLBESCHG, bei dem Blank als "egal" interpretiert wird).

Bei Dateien, die einen Primärschlüssel besitzen, sind die Felder, aus denen sich dieser zusammensetzt, mit einem '\*' markiert. Ein Primärschlüssel darf in einer Datei nicht mehrfach auftreten.

Ferner wird vorausgesetzt, daß die Sätze nach dem Primärschlüssel sortiert vorliegen.

#### **Produktdefinition im GPL-Standard, Bestellfähigkeit**

Produkt ist, was durch einen definierten und eindeutigen Hersteller-Bestellcode identifiziert wird.

Unterschieden wird zwischen Grundglas-Produkten und Zuschlags-Produkten (Beschichtungen)

Es wird vorausgesetzt, daß mit den so definierten Produkten unter Beifügung von Durchmesser- und Wirkungsangaben Bestellvorgänge an das Bestellsystem des Herstellers übergeben werden können.

#### **Konsistenzbedingungen:**

Die Primärschlüsseleigenschaft muß eingehalten werden. In keiner Datei dürfen mehrere Sätze mit dem selben Primärschlüssel auftauchen.

**Alle in den Dateien GLPREIS,GLKOMBI,GLWIRK,GLGEO und GLINFO vorkommenden Grundglascodes müssen in GLTYP.DAT definiert worden sein,**

**Alle in den Dateien GLFARB, GLZUSCH,GLKOMBI, GLWIRK und GLINFO vorkommenden Zuschlagscodes müssen in GBESCH.DAT definiert worden sein.**

**Alle in der Datei GLZUSCH verwendeten Zuschlags-Indices müssen in GLTYP.DAT definiert sein.**

**Alle in der Datei GLPREIS verwendeten Lieferbereichs-Indices müssen in GLWIRK.DAT definiert sein.**

Die in den Dateien GLTYP, GLBESCH, und GLFARB angegebenen Produktbezeichnungen, sollten , obwohl nicht im Primärschlüssel enthalten, innerhalb jeder Datei eindeutig sein.

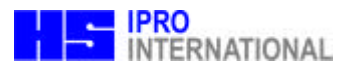

## **1. Informationshaltung:**

Die Preislisteninformationen sind in insgesamt 10 Dateien aufgeteilt.

Die Benennung der Dateien kann wahlweise durch Dateinamen oder Dateierweiterung erfolgen. Im folgenden wird die Benennung durch Namen erfolgen

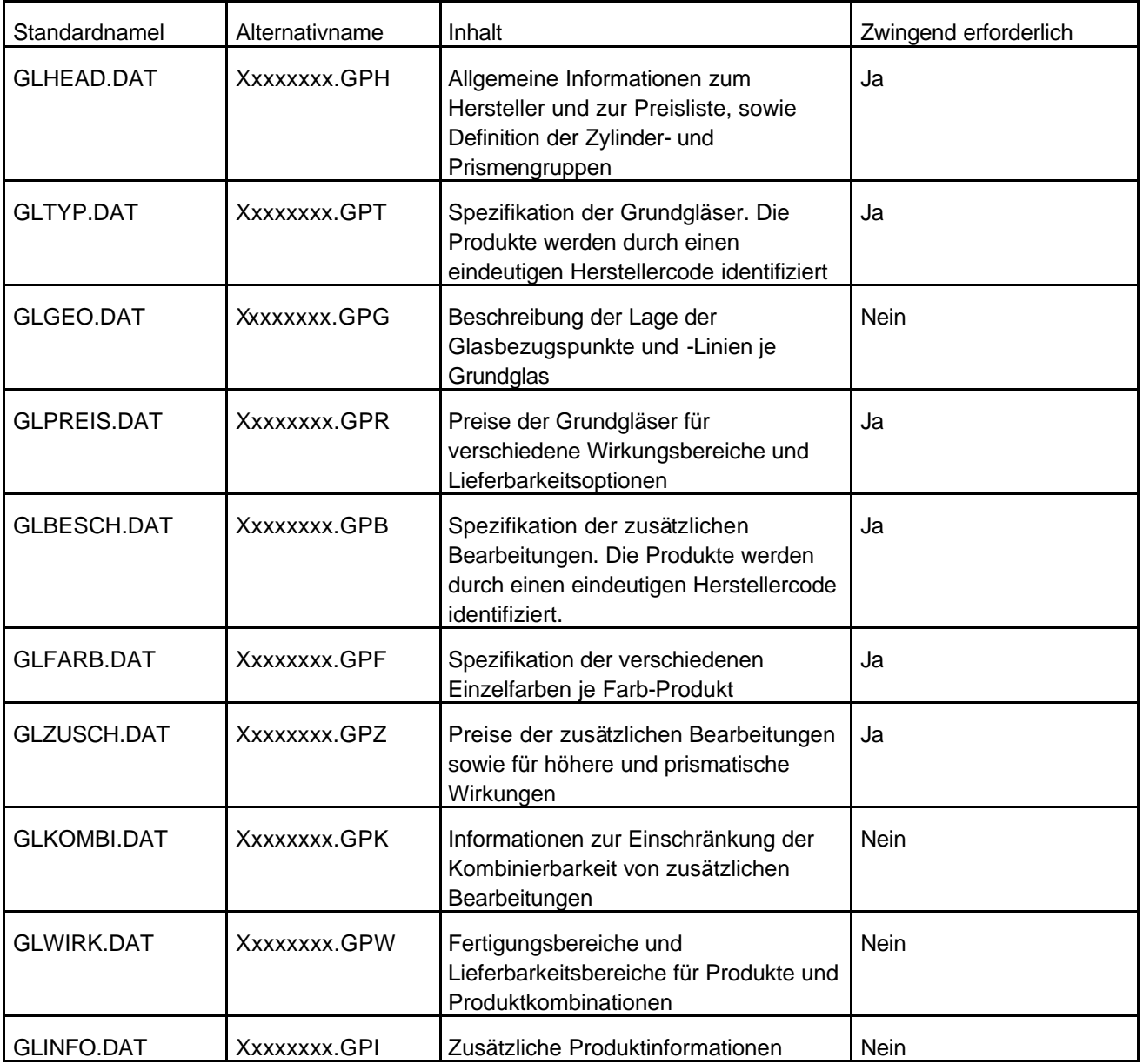

Xxxxxxxx sollte mit Blick auf die noch vorhandenen DOS-Anwendungen auf 8 Stellen begrenzt sein und enthält im Normalfall eine Referenz auf den Glaslieferanten. Damit wird es möglich, Listen mehrerer Lieferanten im selben Verzeichnis zu halten.

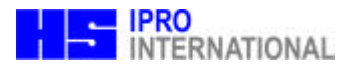

## **2. Leitdatei: GLHEAD.DAT oder xxxxxxxx.GPH**

Allgemeine Festlegungen

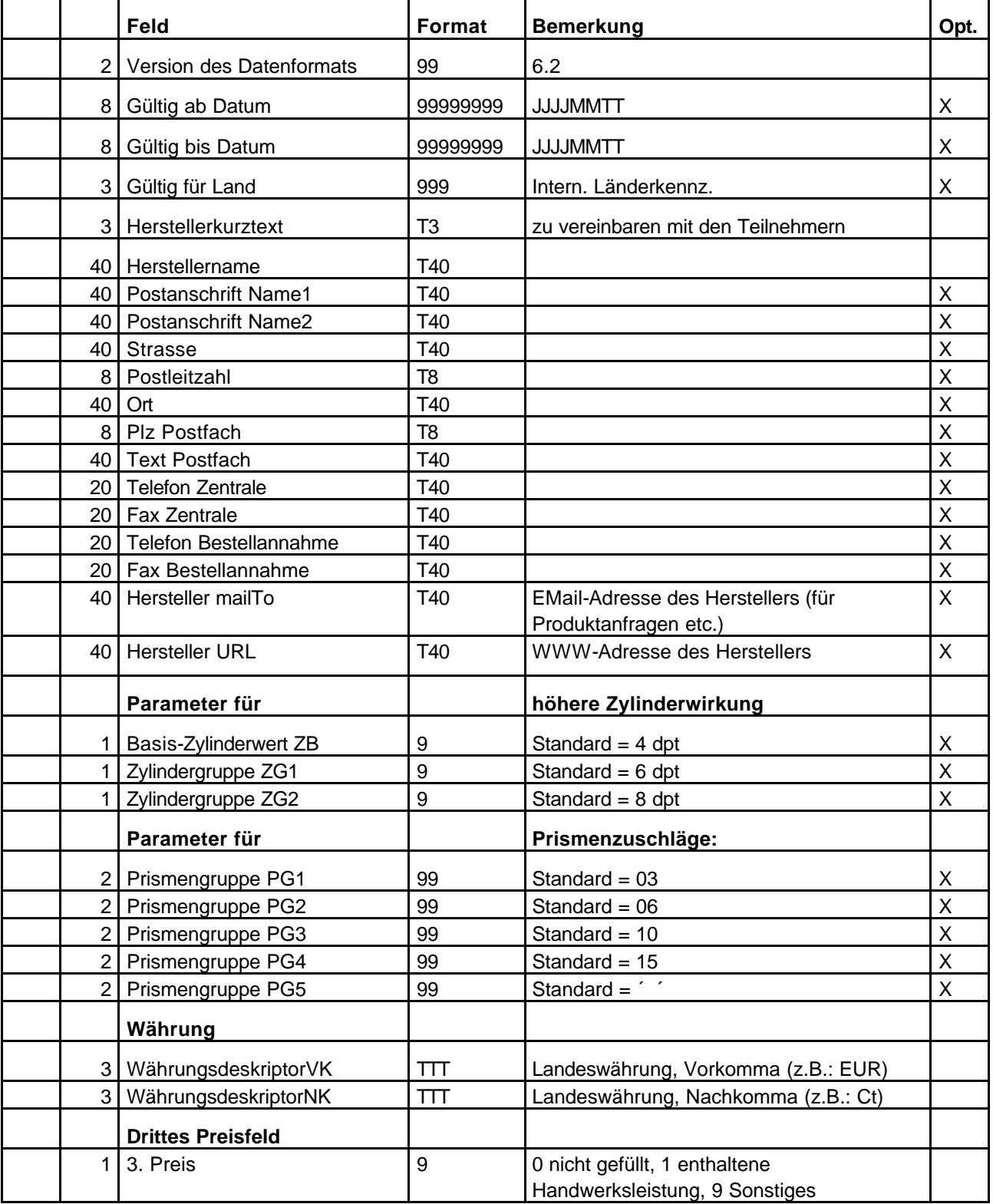

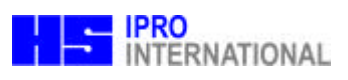

## **3. Glastypen-Datei: GLTYP.DAT oder xxxxxx.GPT**

Beschreibung und Klassifizierung der Grundgläser

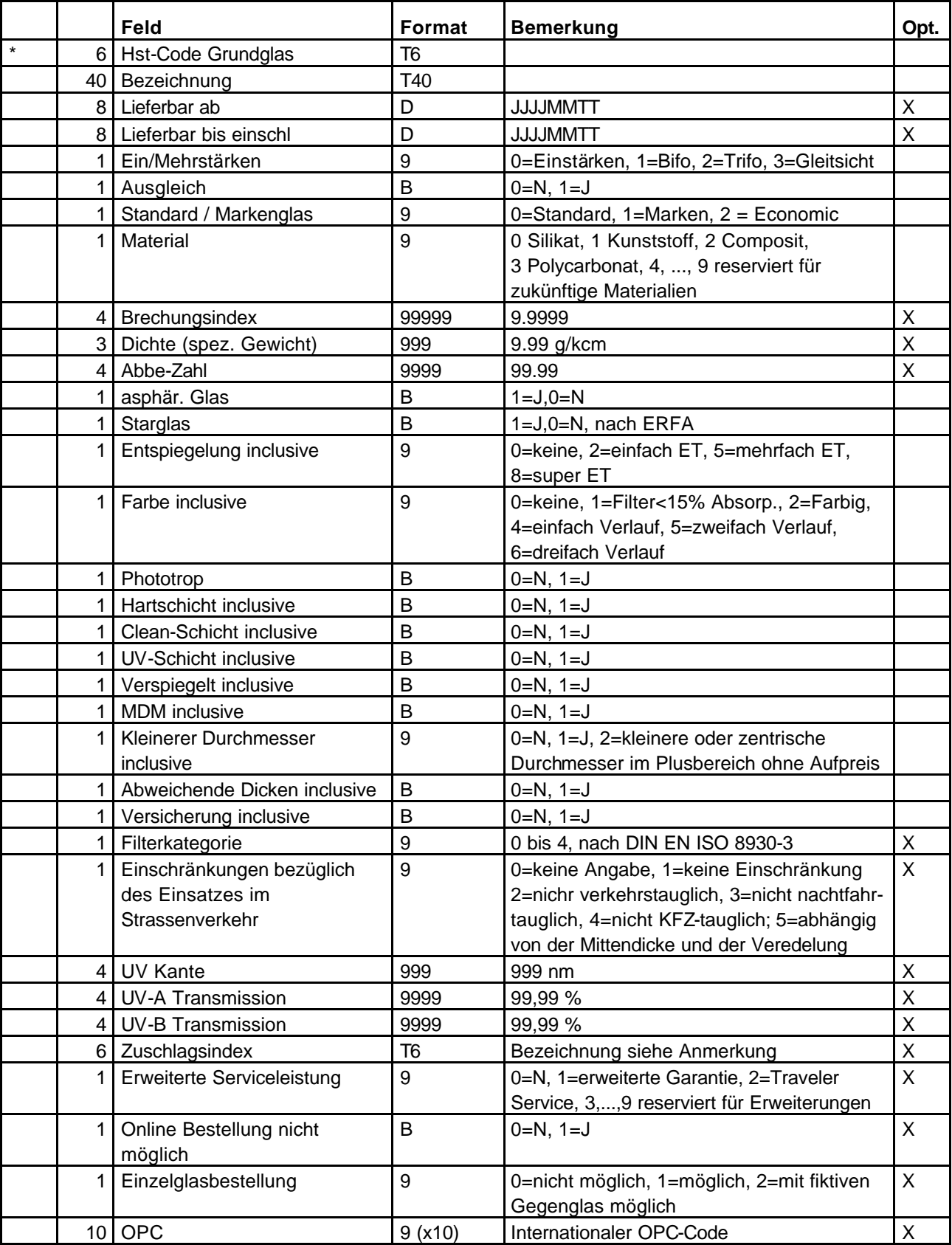

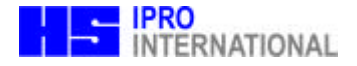

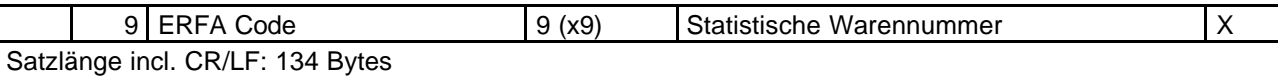

## **3.1. Anmerkung Zuschlagsindex**

In einigen Fällen ist der Preis eines gegebenen Zuschlags-Produktes (= Bestellcode) nicht konstant, sondern abhängig von der Art des Grundglases, auf das die Beschichtung aufgebracht wird. Dabei ist z.B.das Material (Brechungsindex) für die Preisgruppe verantwortlich. Das führt zur Einführung eines Zuschlagsindex des Grundglases.

Durch Kennzeichnung einer Gruppe von Grundgläsern mit einem bestimmten Zuschlagsindex in der GLTYP.DAT kann in der GLZUSCH.DAT für einen bestimmten Zuschlag ein vom Zuschlagsindex Space\$(6) abweichender Zuschlagspreis für genau diese Gruppe von Grundgläsern angegeben werden.

Kompatibilität zur Version 4.0: Immer Zuschlagsindex leer lassen

#### **3.2. Anmerkung zur Verkehrstauglichkeit**

#### **Nicht für den Einsatz im Straßenverkehr geeignet.**

Bei Brillen, die für den Einsatz in nahen und mittleren Entfernungen angefertigt werden, muß der Augenoptiker den Hinweis "nicht für den Einsatz im Straßenverkehr" an den Kunden geben. Bei Brillengläsern, deren Design unter diese Rubrik fallen, muß vom Hersteller eine Information (Stufe 1oder 2) an den AO mit Hinweis auf diese Anwendungsbeschränkung gegeben werden.

#### **Nicht Kfz - tauglich.**

Bei Brillen, deren Brillengläser die Signallichterkennung nicht gewährleisten, muß der Augenoptiker den Hinweis "nicht Kfz tauglich" an den Kunden geben. Bei Brillengläsern, deren Tönung die Signallichterkennung gemäß DIN EN ISO 14889 nicht gewährleisten, muß vom Hersteller eine Information (Stufe 1oder 2) an den AO mit Hinweis auf diese Anwendungsbeschränkung gegeben werden.

#### **Nicht nachtfahrtauglich.**

Bei Brillen, deren Brillengläser eine Lichtreduktion über 25 % aufweisen, muß der Augenoptiker den Hinweis "nicht nachtfahrtauglich" an den Kunden geben. Bei Brillengläsern, deren Lichtreduktion über 25 % liegt (gemäß DIN EN ISO 14889), muß vom Hersteller eine Information (Stufe 1oder 2) an den AO mit Hinweis auf diese Anwendungsbeschränkung gegeben werden.

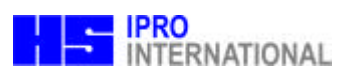

## **4. Glasgeometrie-Datei: GLGEO.DAT oder xxxxxx.GPG**

Beschreibung der Bezugspunkte, Zentrierlinien und Nahteile der Grundgläser

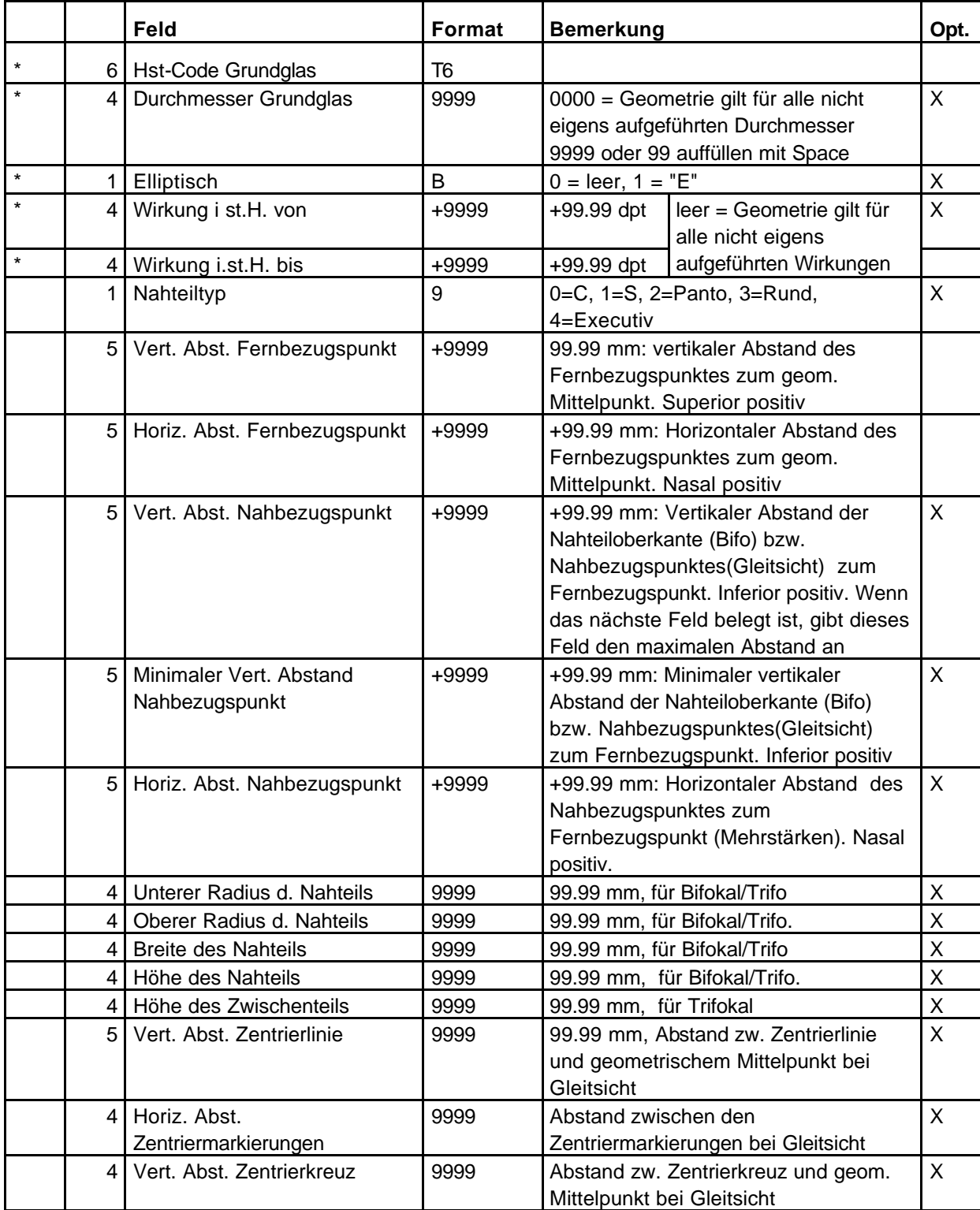

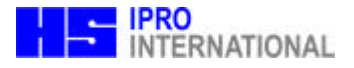

## **5. Preise der Grundgläser: GLPREIS.DAT oder xxxxxxxx.GPR**

EK- und VK-Preise der Grundgläser

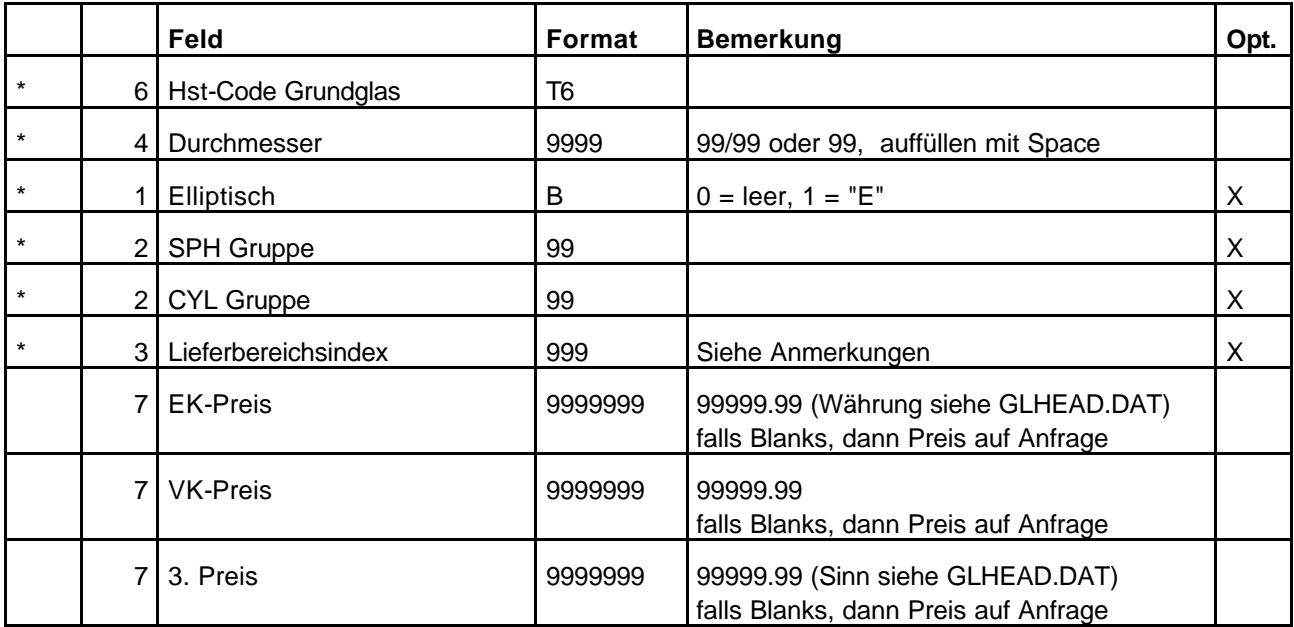

Die hier angeführten Glascodes müssen in GLTYP.DAT definiert sein.

## **5.1. Anmerkungen zu GLPREIS:**

Der Lieferbereichsindex wird in der Datei GLWIRK.DAT definiert (s,u.). Er ermöglicht die differenzierte Preisgestaltung eines Produkts in verschiedenen Wirkungsbereichen. Der Lieferbereichsindex ist Bestandteil des Schlüssels. d.h. es können zu einem Produkt in einem Durchmesser zu gegebener SPH/CYL-Wirkung je nach Lieferbereichsindex unterschiedliche Preise angegeben werden. Wenn der Lieferbereichsindex angegeben ist, darf die Angabe von SPH/CYL-Wirkung fehlen und umgekehrt. Wenn beides angegeben ist, gilt der Preis für die Schnittmenge des Lieferbereichs laut Index und des Lieferbereichs laut SPH/CYL .

**Achtung**: ist ein Lieferbereichsindex angegeben und ist dieser Lieferbereichsindex über Einträge in die GLWIRK.DAT definiert, die Beschichtungen enthalten, so sind die Zuschläge für diese Beschichtungen im in GLPREIS angegebenen Preis bereits enthalten!

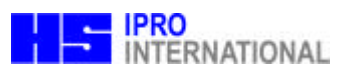

## **6. Beschichtungs-Datei: GLBESCH.DAT oder xxxxxxxx.GPB**

Beschreibung und Klassifizierung der zusätzlichen Bearbeitungen und Beschichtungen.

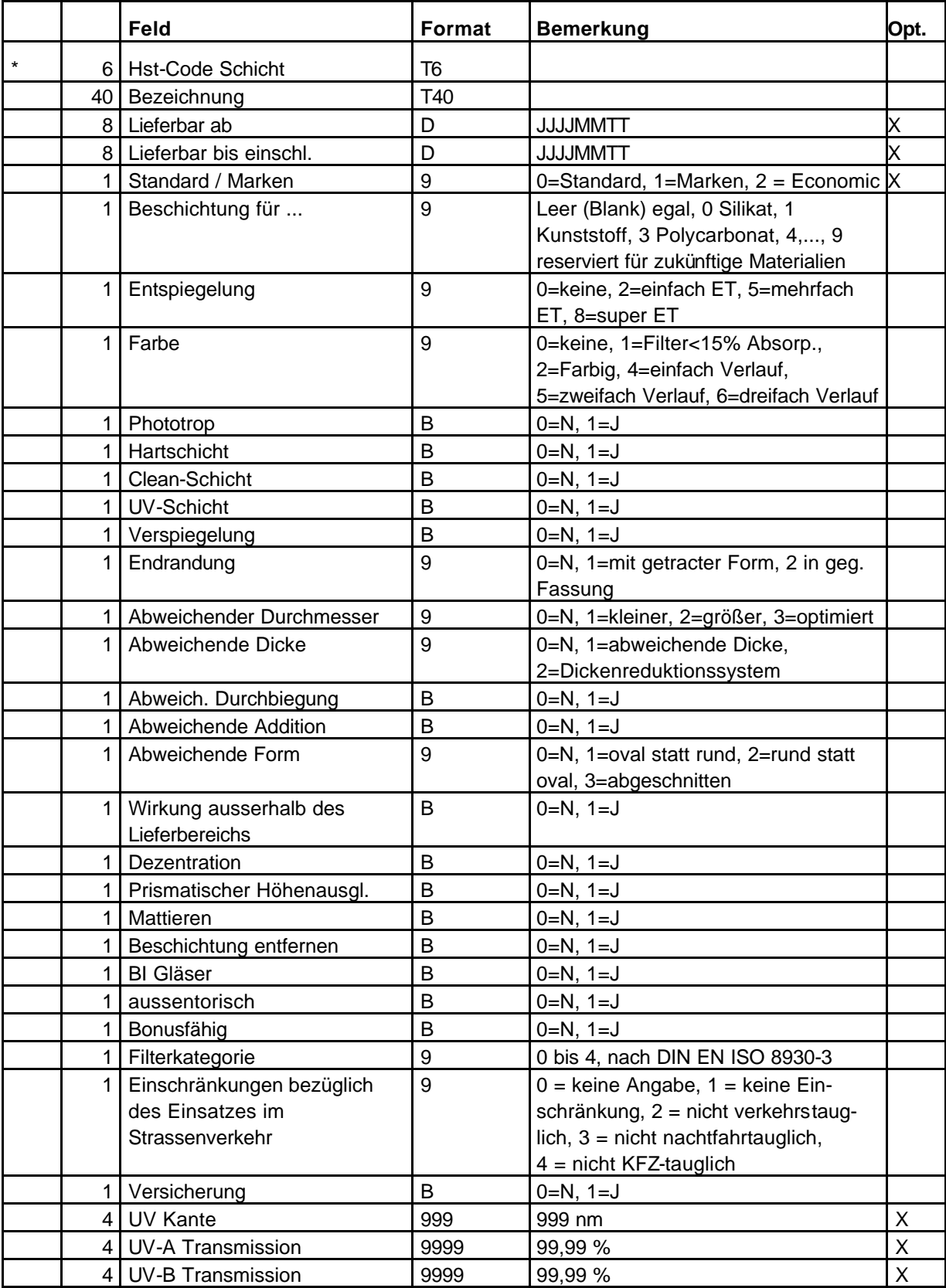

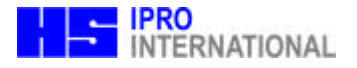

## **7. Farb-Datei: GLFARB.DAT oder xxxxxxxx.GPF**

Beschreibung von Einzelfarben innerhalb einer Farbgruppe und Zuordnung eines Beschichtungs-Codes

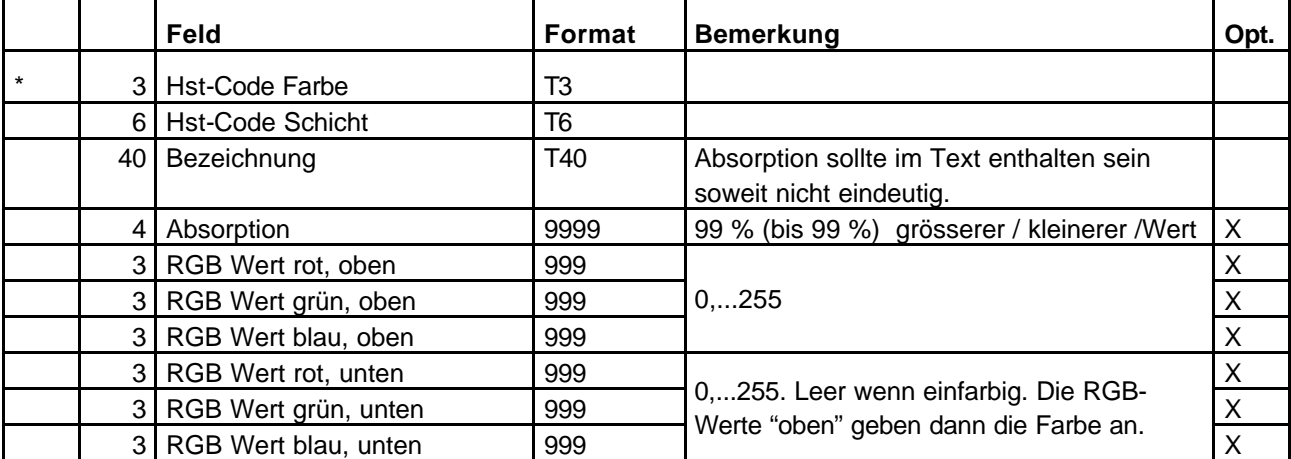

Die hier angeführten Beschichtungscodes müssen in GLBESCH.DAT definiert sein.

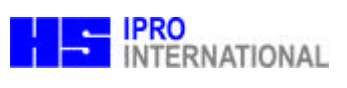

Zuschlags-Datei: GLZUSCH.DAT oder xxxxxxxx.GPZ

EK- und VK-Preise der Zuschläge

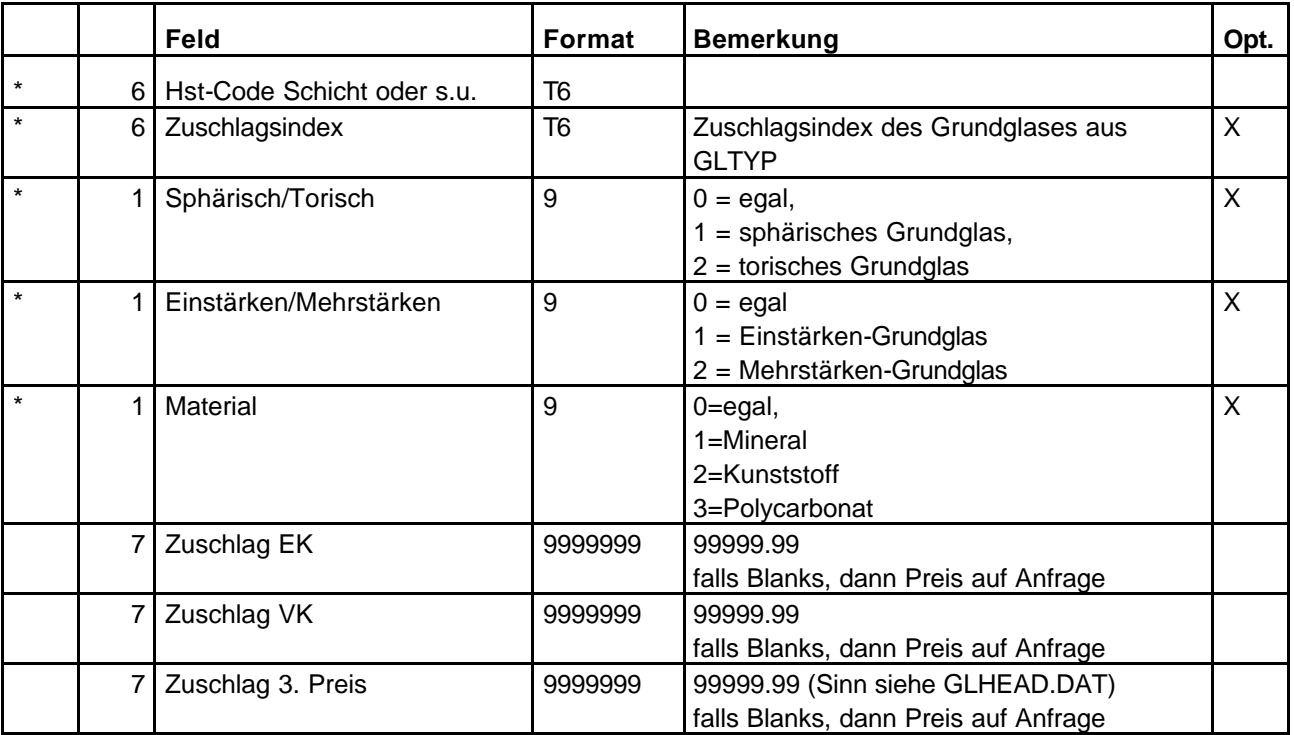

Der Hst-Code Schicht muß entweder in GLBESCH.DAT definiert sein oder einer der folgenden vordefinierten Gruppen angehören.

**a) Höhere Zylinderwirkungen**, Aufschlag auf Zyl. ZB (siehe auch Hinweis in der GLWIRK)

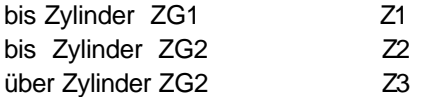

## **b) Prismatische Wirkungen**

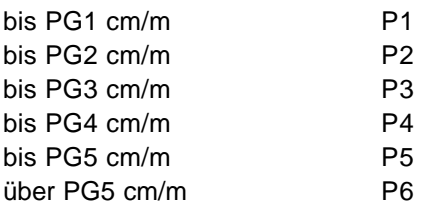

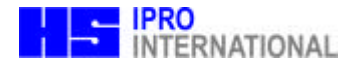

## **8. Lieferumfang der Beschichtungen: GLKOMBI.DAT oder \*.GPK:**

Beschreibung der Lieferbarkeit von nachträglichen Bearbeitungen je Grundglas und der Kombinierbarkeit von Bearbeitungen.

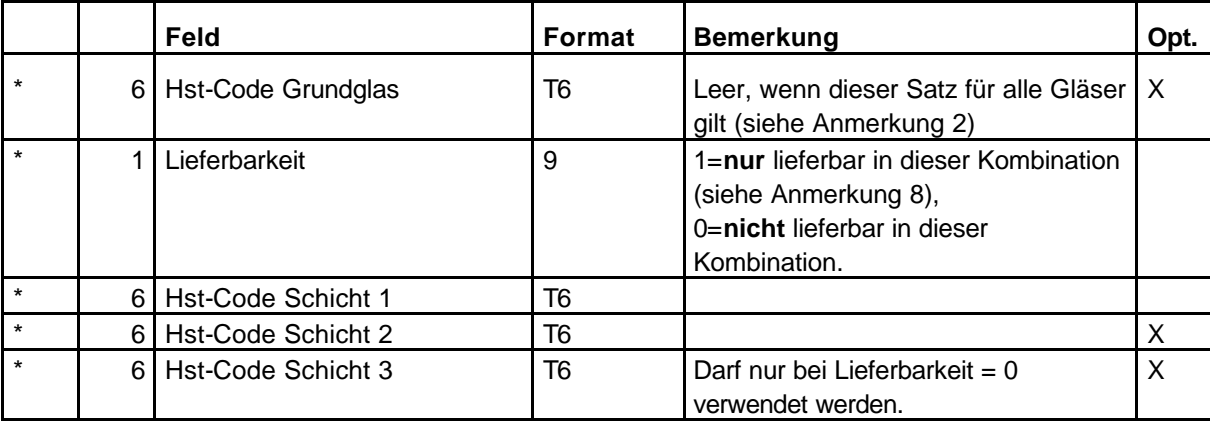

#### **Anmerkungen:**

- 1. Fehlen zu einem Grundglas die Angaben in GLKOMBI, so wird davon ausgegangen, daß alle Bearbeitungen (aber eingeschränkt nach dem Material!) zu diesem Grundglas lieferbar sind. Ein Glas, welches mit allen Bearbeitungen seines Materials lieferbar ist, wird in keiner Zeile dieser Datei erscheinen.
- 2. Ist eine Bearbeitung grundsätzlich (d.h. für alle Grundgläser) nicht mit einer anderen Bearbeitung lieferbar, so wird diese Kombination ohne Angabe des Grundglases eingetragen z.B. (eine Tönung mit Filterentspiegelung). Dieser Ausschluß muß somit nicht für jedes Grundglas wiederholt werden.
- 3. Ausschlüsse von Beschichtungen für Material A auf Gläser des Materials B müssen nicht angegeben werden, da diese Ausschlüsse implizit vorausgesetzt werden.
- 4. Weiterhin müssen folgende Ausschlüsse nicht angegeben werden, da sie implizit vorausgesetzt werden:
	- Entspiegelungsschichten zu anderen Entspiegelungsschichten bzw. Verspiegelungsschichten
	- Hartschichten zu anderen Hartschichten
	- Cleanschichten zu anderen Cleanschichten
	- UV-Schichten zu anderen UV-Schichten
	- Versicherungszuschläge zu anderen Versicherungszuschlägen

Oder mit anderen Worten ausgedrückt: Ein Glas kann nicht mit zwei Schichten, die die gleichen (oben aufgeführten) Eigenschaften haben, geliefert werden. Hinweis: Zwei Farbschichten sind möglich.

- 5. Hat das Grundglas bereits einer der in 4) aufgezählten Eigenschaften, müssen Ausschlüsse zu Schichten mit dieser Eigenschaft nicht angegeben werden.
- 6. Grundsätzlich kann ein Glas nicht mit zweimal der gleichen Bearbeitung geliefert werden (d.h. ein Bearbeitung muss nicht gegen sich selber ausgeschlossen werden)
- 7. Ist eine Bearbeitung zu einem Glas NUR/NICHT lieferbar, so wird der Hst-Code Grundglas und Hst-Schicht 1 verwendet. Hst-Code Schicht 2 wird mit Leerzeichen gefüllt.

# **Produktkatalog Brillengläser 6.3**

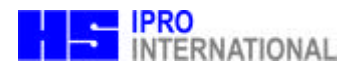

- 8. **Ist ein Grundglas nur mit mindestens einer von mehreren Bearbeitungen lieferbar, muss das Grundglas mit jeder dieser Bearbeitungen und der Lieferbarkeit 1 (NUR) aufgezählt werden.**  Schließen sich diese Bearbeitungen gegenseitig aus, muss dieser Sachverhalt implizit aus 3.) bis 5.) hervorgehen oder explizit mittels eines GLKOMBI-Satzes mit Lieferbarkeit = 0 deklariert werden.
- 9. Die dritte Schicht darf nur verwendet werden, wenn es keine andere Möglichkeit gibt, den Sachverhalt auszudrücken. (z.B. UV + Hart nicht mit SE kombinieren) Deshalb auch die Einschränkung auf negative Lieferbarkeit.

Bitte bedenken Sie, daß es für das Laufzeitverhalten der eingesetzten Software ausschlaggebend sein kann, daß komplexe Sachverhalte der Lieferbarkeit möglichst einfach dargestellt werden. Dabei läßt sich als grobe Regel angeben, daß die Suche einfacher wird, wenn mit Ausschlüssen (nicht lieferbar) gearbeitet wird und nicht mit Tabellen möglicher Kombinationen.

#### **Exemplarische Schritte der Lieferbarkeitsprüfung einer Kombination aus gegebenen Grundglases G und n zusätzlichen Bearbeitungen B1 bis Bn:**

- ß Das Materialkennzeichen ist unverträglich zwischen Grundglas und Bearbeitungen => Nicht lieferbar.
- ß Eine der in Anm. 4 definierten Eigenschaften kommt in B1 bis Bn oder dem Grundglas mehrfach vor => Nicht lieferbar
- ß Das Grundglas kommt in GLKOMBI nicht vor => Lieferbar
- ß Mindestens eine Kombination aus Grundglas und Bearbeitung Bi kommt in GLKOMBI mit Lieferbarkeit =0 vor => Nicht lieferbar.
- ß Mindestens eine Kombination aus verschiedenen Bearbeitungen Bi und Bj kommen zusammen mit diesem Grundglas oder leerem Grundglas und Lieferbarkeit =0 in GLKOMBI vor => nicht lieferbar
- ß Falls G in GLKOMBI nicht mit Lieferbarkeit=1 vorkommt => lieferbar
- ß Für alle Vorkommen von G in GLKOMBI mit Lieferbarkeit 1 muss gelten:

Die bis zu 2 Schichten aus GLKOMBI kommen in B1 bis Bn vor

Oder

Eine der bis zu 2 Schichten aus GLKOMBI schliesst sich mit einer in B1 bis Bn vorkommenden Schicht aus wobei diese Schicht in GLKOMBI mit Lieferbarkeit 1 vorkommen muss (evtl zusammen mit einer zweiten Schicht).

sonst nicht lieferbar

## **Hinweise für die Praxis:**

Aufgrund der wesentlich komplexeren Logik im Falle von Einschlussdefinitionen (Lieferbarkeit = 1), empfiehlt es sich in den meisten Fällen, die Definition per Auschluss (Lieferbarkeit = 0) vorzunehmen. Es sollte nur dann von der Einschlussdefinition Gebrauch gemacht werden, wenn die Zahl der Varianten sehr klein (Optimalerweise = 1) ist.

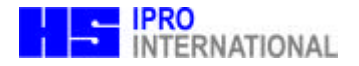

## **Beispiel 1:**

Grundglasprodukt A ist ein Kunststoffglas

Im Kunststoffbereich stehen uns Entspiegelungen E1, E2, E3, eine Hartschicht H1, Farben F1.. F5 sowie 10 Sonderbearbeitungen S1 bis S10 zur Verfügung.

Das Produkt A soll nur mit den Entspiegelungen E1 oder E2 (nicht blank), farblos sowie mit den Farben F1 bis F4, und immer nur mit Hartschicht lieferbar sein. Die Sonderbearbeitungen S9 und S10 sollen für dieses Produkt nicht zur Verfügung stehen.

Dafür kann folgende GLKOMBI-Definition gegeben werden:

(Grundglas, Bearbeitung 1,Bearbeitung 2, nicht/nur lieferbar)

(A, E1, 1)

(A, E2, 1)

(A, F5, 0)

(A, H1, 1)

(A, S9, 0)

(A, S10, 0)

#### **Beispiel 2:**

Das Grundglas A ist entweder mit der Hartschicht H1 und der Farbe F1 oder der kombinierten Farb-/Hartschicht K1 lieferbar.

Dieser Sachverhalt kann in folgender GLKOMBI-Definition ausgedrückt werden:

(Grundglas, Bearbeitung 1,Bearbeitung 2, nicht/nur lieferbar)

(A, F1, 1) (A, H1, 1)

(A, K1, 1)

(A, K1, F1, 0)

Die letzte Zeile ist notwendig, weil sich die beiden Farben nicht gegenseitig ausschließen. Der Ausschluß K1 mit H1 muss nicht explizit aufgeführt werden, da sich zwei Hartschichten gegenseitig ausschließen.

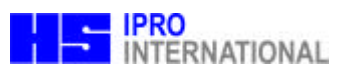

## **9. Lieferbereich je Grundglas: GLWIRK.DAT oder xxxxxxxx.GPW**

Beschreibung der Fertigungs- und Lieferbereiche je Grundglas und Durchmesser. Fehlen die Durchmesserangaben, gelten die Bedingungen für alle Durchmesser. Es können für ein Grundglas mit gegebenem Durchmesser beliebig viele Lieferbereiche angegeben werden. Sind zu einem Durchmesser mehrere Wirkungssätze definiert, ist das Glas lieferbar, wenn die Bedingungen mindestens eines Satzes (egal ob mit leerem oder gegebenen Durchmesser) erfüllt werden.

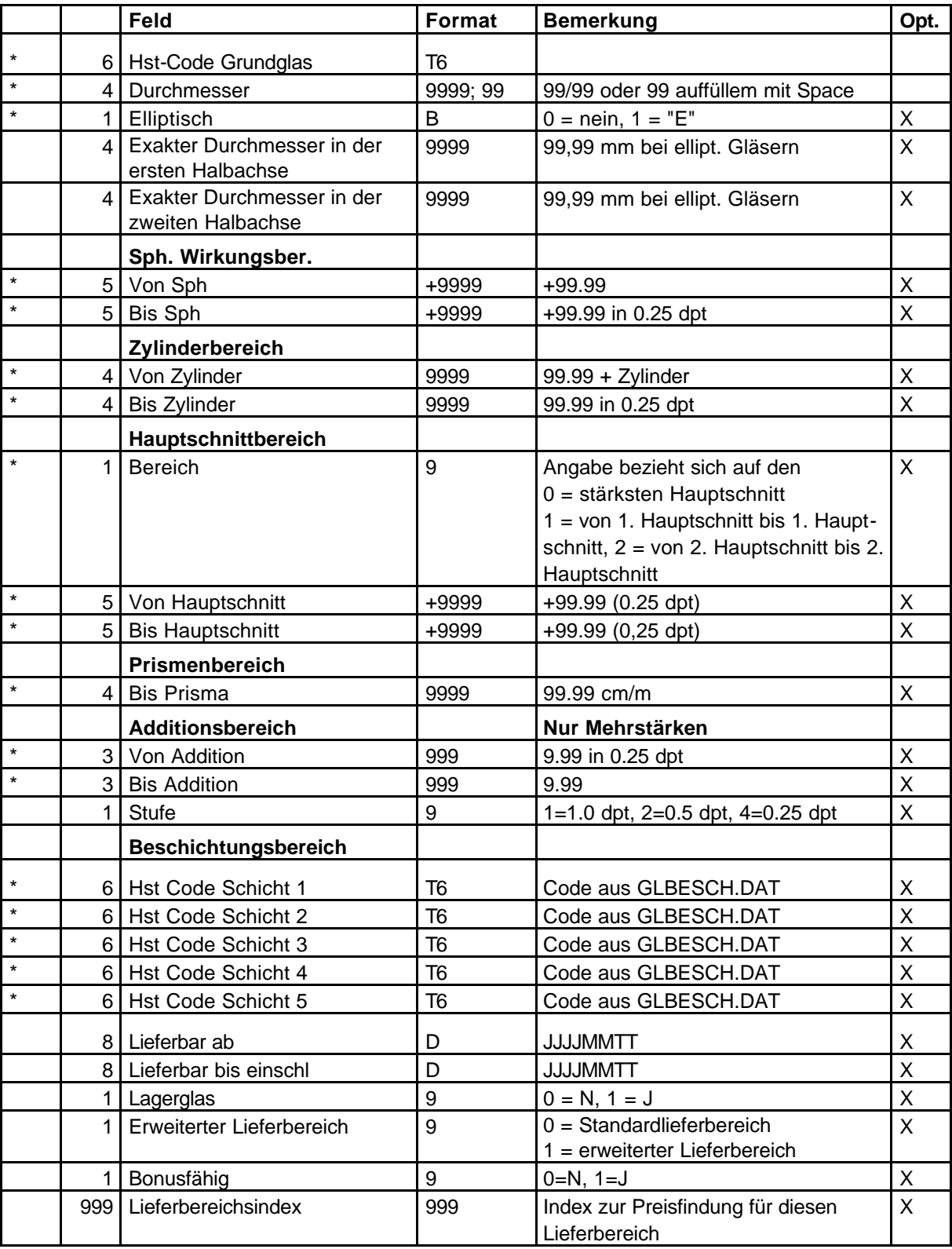

# **Produktkatalog Brillengläser 6.3**

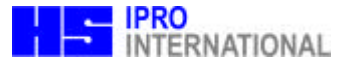

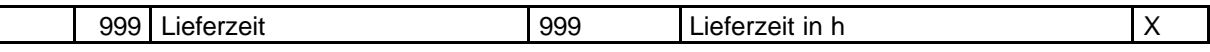

#### **Anmerkungen:**

Der Datensatz ermöglicht die Beschreibung von speziellen Preis- und/oder Lieferkonditionen für gegebene Grundglas/Beschichtungskombinationen. Der Beschichtungsbereich sollte nur benutzt werden, wenn der Inhalt nicht auf andere Weise dargestellt werden kann. Wird dabei ein neuer Lieferbereichsindex definiert, kann dieser Lieferbereichsindex in der GLPREIS.DAT dazu benutzt werden, einen abweichenden Preis für diese Grundglas-Beschichtungskombination zu definieren.

Bitte beachten Sie, daß in GLWIRK angegebene Beschichtungen nur dann als lieferbar erkannt werden, wenn ihre Lieferbarkeit / Kombinierbarkeit in der GLKOMBI explizit definiert ist.

Achtung: in der GLWIRK.DAT werden nicht die im Grundglas bereits enthaltenen Zuschlagsprodukte definiert sondern nur abweichende Preise und/oder Lieferkonditionen für Grundglasprodukt / Wirkungsbereich / Zuschlagsproduktkombination.

Hinweis: Wenn in GLWIRK.DAT ein **Datumsbereich für die Lieferbarkeit** definiert ist, hat dieser Vorrang vor einem in GLTYP.DAT definierten Datumsbereich.

Hinweis: Berechnung des Hauptschnitts: größter Hauptschnitt = (abs (sph) > abs (sph + zyl)) ? sph : sph + zyl erster Hauptschnitt =

zweiter Hauptschnitt =

Hinweis: Zylinderbereich: Hier wird der maximale Zylinderbereich eingetragen und nicht der Zylinderbereich, für den in den GLPREIS Sätze vorhanden sind. Wird der Preis für ein torisches Glas gesucht, für den kein Satz in der GLPREIS vorhanden ist, weil der Zylinder zu groß ist, werden die Zuschläge für höhere Zylinderwirkung aus der GLZUSCH verwendet. Das Glas ist nicht lieferbar, wenn sein Zylinder nicht im Zylinderbereich der GLWIRK enthalten ist.

Hinweis: Lieferbereichsindex: Es gilt der numerisch größte Lieferbereichsindex der Wirkungssätze erfüllt, deren Bedingungen erfüllt sind.

Hinweis: Beschichtungsbereich: Ein Glas mit den Beschichtungen X ist dann lieferbar, wenn der Beschichtungsbereich leer ist oder die Beschichtungen X im Beschichtungsbereich enthalten sind.

Hinweis: Wenn sowohl ein Hauptschnittsbereich und ein Sphärischer Bereich eingegeben werden, gilt die Schnittmenge als lieferbar.

Hinweis: Lagerglaeser werden wie folgt abgebildet:

a) Definieren eines Kernlieferbereich für die Lagergläser.

b) Rausdefinieren der Zuschläge, mit denen die Lagergläser nicht ab Lager lieferbar sind.

c) Definieren der zusätzlichen Lieferbereiche für die Rezeptgläser. Achtung: Sie dürfen NICHT mit dem Lieferbereich der Lagergläsern überlappen!

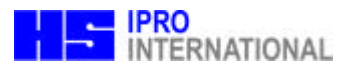

## **10. Informationen zum Glas: GLINFO.DAT oder xxxxxx.GPI**

Diese Datei enthält optional die Text- und Bildinformationen, die sich auch in den gedruckten Preislisten finden.

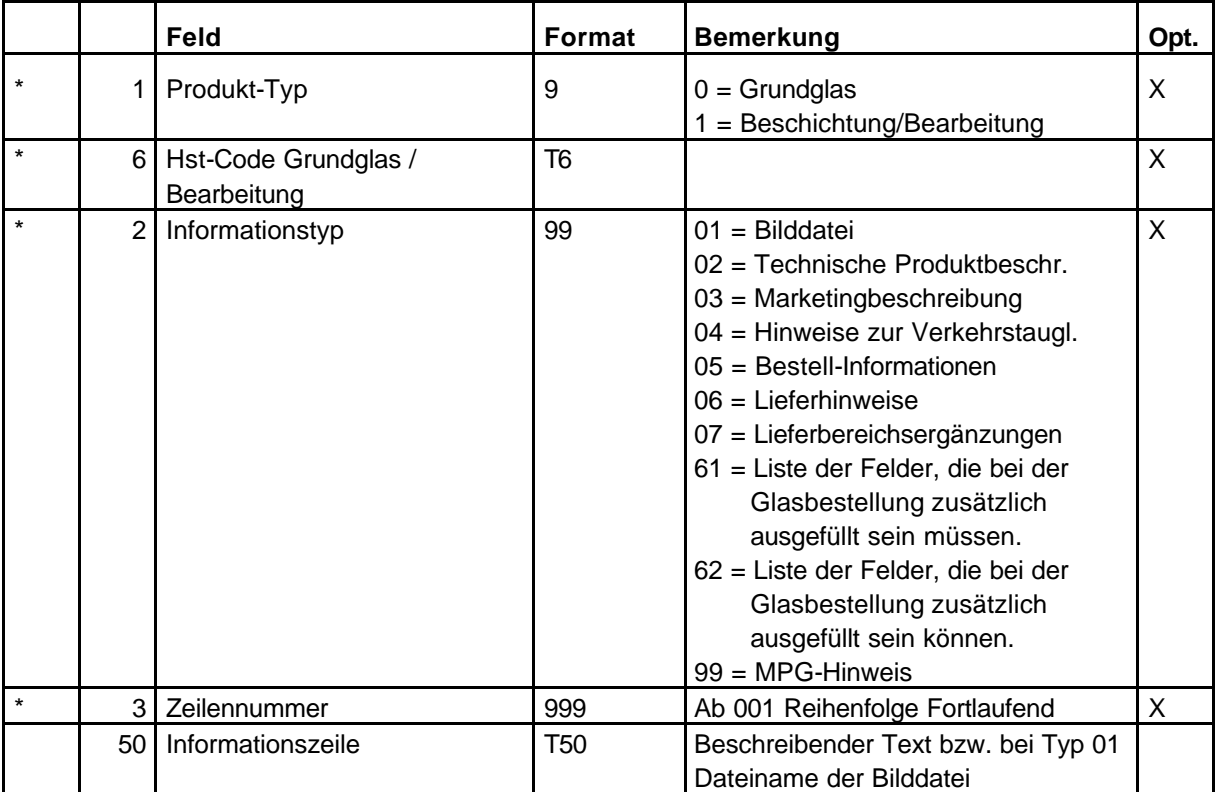

**GLINFO Informationstyp 61und 62** (welche Felder müssen / können zusätzlich bei der Glasbestellung gefüllt sein):

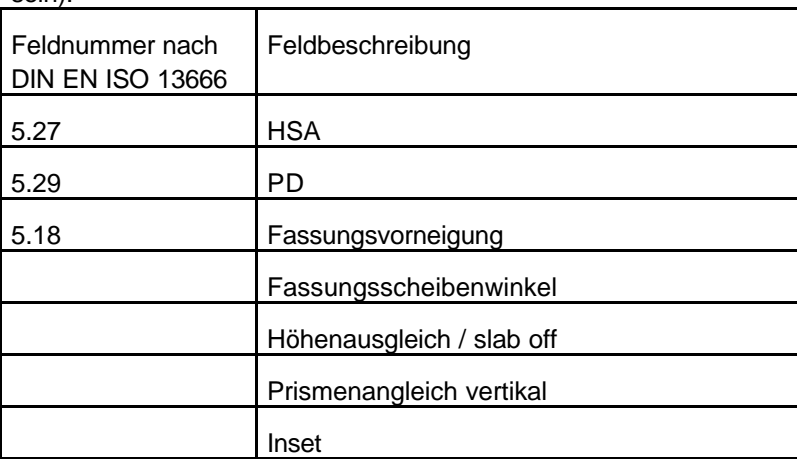

Die Feldnummern stehen durch Blanks voneinander getrennt in den Informationszeilen eines GLINFO-Satzes mit Informationstyp 61 oder 62.